# **FMC-GbE-RJ45 User Manual** - **Avnet ZedBoard -**

Version 0 Revision 0

Oct. 20, 2018 (Oct. 10, 2018)

Future Design Systems [www.future-ds.com](http://www.future-ds.com/) / [contact@future-ds.com](mailto:contact@future-ds.com)

# <span id="page-0-0"></span>**Copyright © 2018 Future Design Systems, Inc.**

# <span id="page-0-1"></span>**Abstract**

This manual describes FMC-GbE-RJ45 and HSR components with FMC-GbE-RJ45 using Avnet ZedBoard. FMC-GbE-RJ45 is a three-port Gigabit Ethernet board with FMC interface and FMC-GbE-RJ45 can build HSR components along with off-the-shelf FPGA board. The HSR components include RedBox and DANH.

# <span id="page-0-2"></span>**Table of Contents**

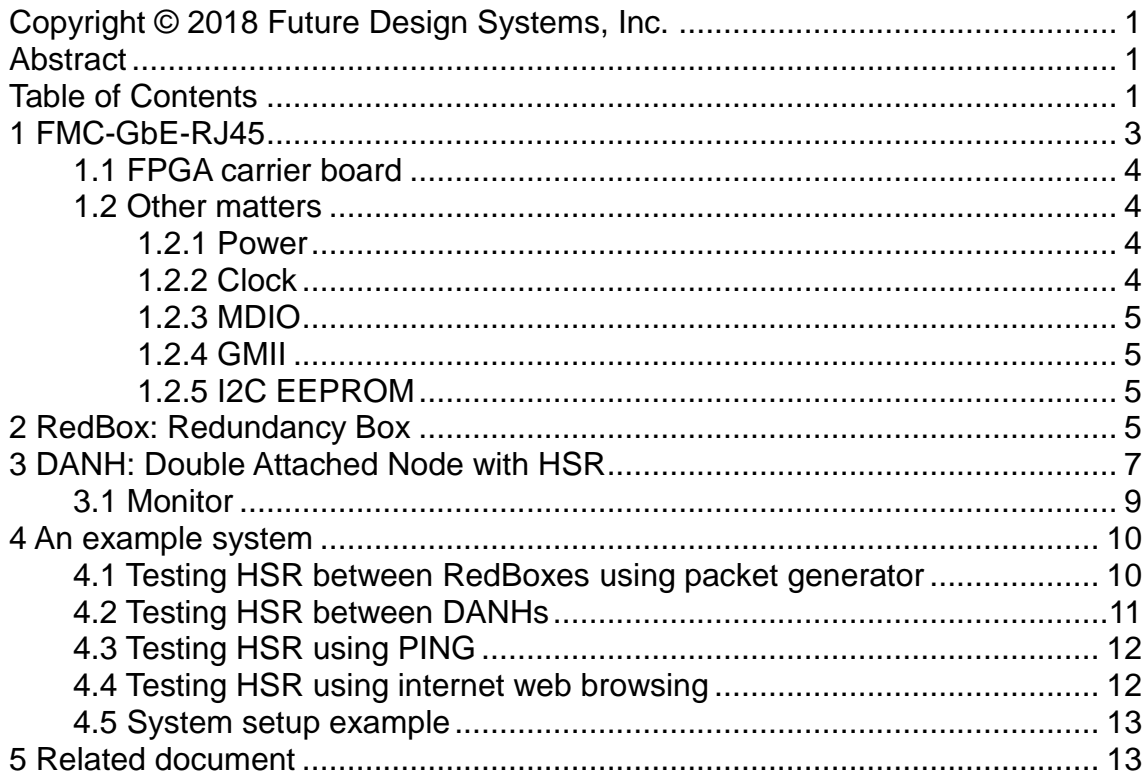

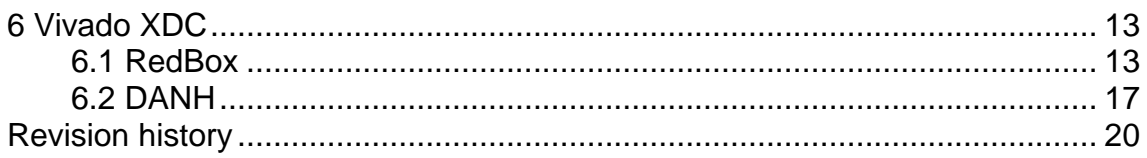

# <span id="page-2-0"></span>**FMC-GbE-RJ45**

FMC-GbE-RJ45 is three Gigabit Ethernet board in FMC (FPGA Mezzanine Card) card format complying with ANSI/VITA 57.1-2008 standard.

[Figure 1](#page-2-1) shows FMC-GbE-RJ45 PBA (Printed Board Assembly) Version 18080100.

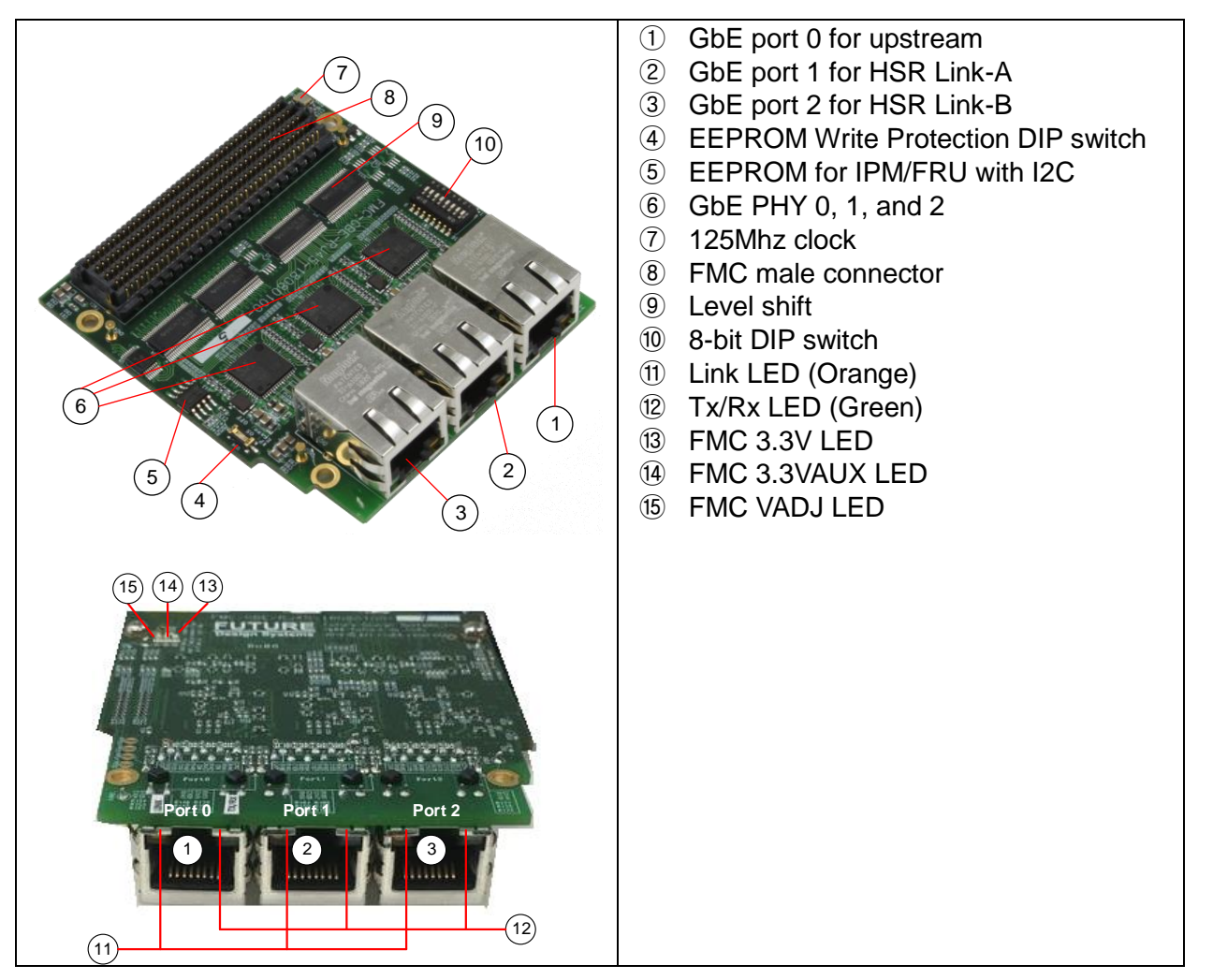

## **Figure 1: FMC-GbE-RJ45 PBA board**

<span id="page-2-1"></span>[Figure 2](#page-3-4) shows block diagram of CON-FMC. This board uses LPC pins for minimum GMII signals and it can be connected to LPC to use all three Gigabit Ethernet ports.

- **GMII GTX CLK**
- GMII TXD[7:0]
- **GMII TXEN**
- GMII TXER
- GMII RXC
- GMII RXD[7:0]
- GMII RXDV
- GMII RXER

With HPC supporting FPGA carrier board, all GMII signals can be utilized, which include TXC, CRC and COR.

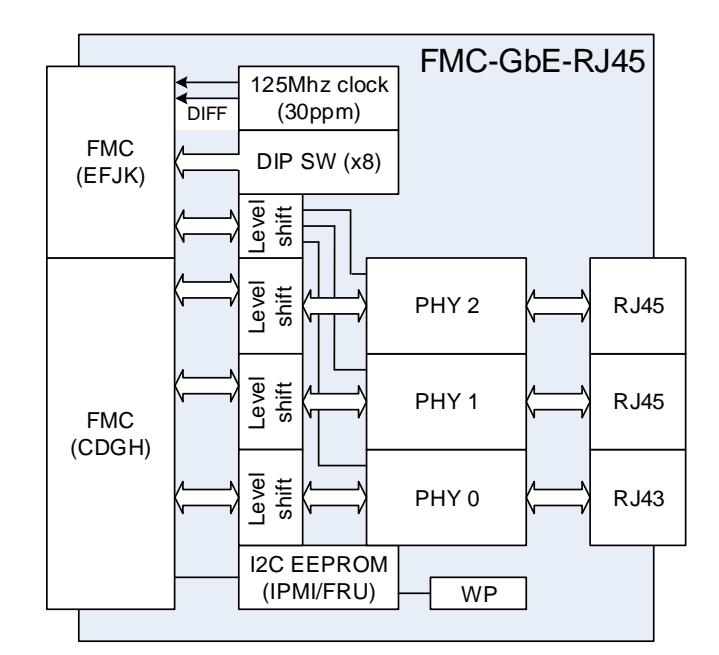

**Figure 2: CON-FMC block diagram**

## <span id="page-3-4"></span><span id="page-3-0"></span>**1.1 FPGA carrier board**

FMC-GbE-RJ45 can be used with FMC supporting FPGA board, which includes LPC, HPC, and HPC+. Refer to 'Section [6](#page-12-2) Vivado XDC' for more details,

- Avnet Zedboard (AES-Z7EV-7Z020-G) with Xilinx Zynq-7000 SoC XC7Z020-CLG484-1
- Xilinx Zynq boards including ZC702, ZC706
- Xilinx Zynq UltraScale+ boards including XCU102
- Any FPGA board with FMC connector compliant with ANSI/VITA 57.1

## <span id="page-3-1"></span>**1.2 Other matters**

<span id="page-3-2"></span>**1.2.1 Power**

FMC-GbE-RJ45 only uses power supplied through FMC, which is 3.3V. There are voltage level shift between PHY and FMC in order to support 1.2V to 3.6V with 4.6V tolerant.

#### <span id="page-3-3"></span>**1.2.2 Clock**

FMC-GbE-RJ45 provides 125Mhz clock through FMC and it is LVDS signal.

#### <span id="page-4-0"></span>**1.2.3 MDIO**

FMC-GbE-RJ45 provides MDIO (Media Dependent Input/Output) interface to control PHY. Each PHY has following PHY Address. MDC and MDIO signals are pulled-up. PHY ADDR pins are shared with status LEDs.

- GbE PHY for Port 0: 0x00
- GbE PHY for Port 0: 0x01
- GbE PHY for Port 0: 0x02

By default, all PHY is set to be Gigabit Ethernet mode and it requires PHY reset signal

#### <span id="page-4-1"></span>**1.2.4 GMII**

1

FMC-GbE-RJ45 uses minimal signals of GMII (Gigabit Media Independent Interface) for Gigabit Ethernet PHY through FMC LPC pins. Other optional GMII signals are assigned at the FMC HPC pins.

#### <span id="page-4-2"></span>**1.2.5 I2C EEPROM**

FMC-GbE-RJ45 has I2C EEPROM that stores IPMI/FRU information. The content should not be changed without consent from Future Design Systems.

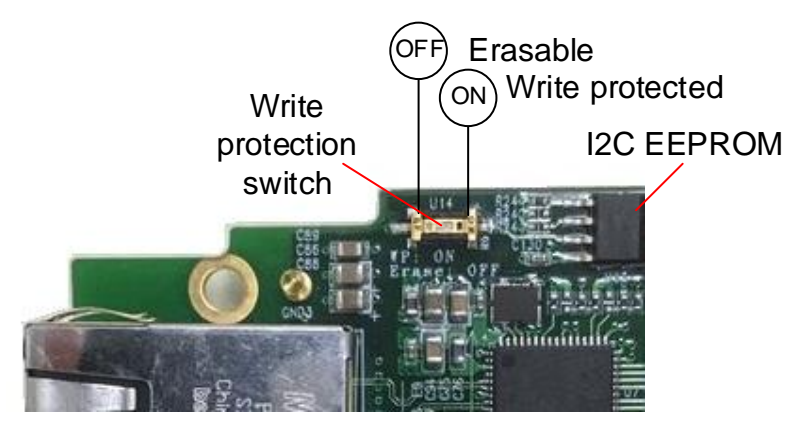

**Figure 3: I2C EEPROM form IPMI**

# <span id="page-4-3"></span>**2 RedBox: Redundancy Box**

[Figure 4](#page-5-0) shows an implementation of RedBox with Avnet ZedBoard. More details of HSR design (gig\_eth\_hsr) can be found from reference<sup>1</sup> [\[2\].](#page-12-4)

<sup>&</sup>lt;sup>1</sup> This technical document is available under NDA agreement with Future Design Systems and contact at 'contact@future-ds.com' for more details.

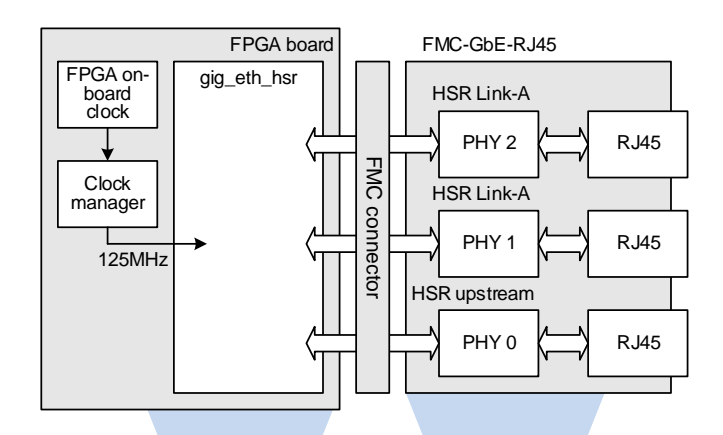

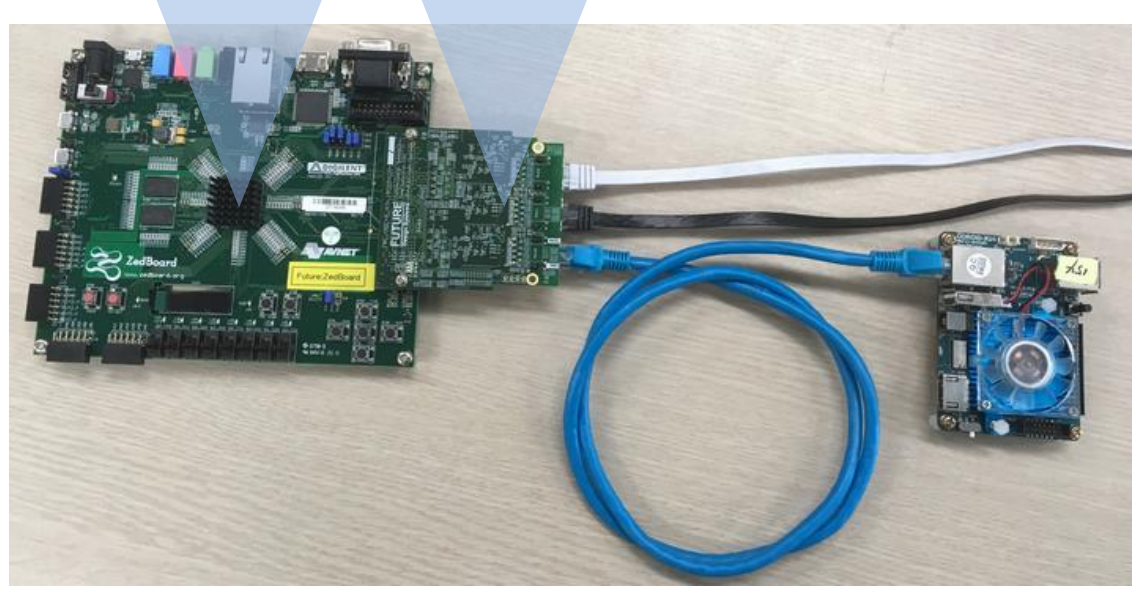

**Figure 4: RedBox implementation with ZedBoard**

<span id="page-5-0"></span>RedBox bit-stream for ZedBoard will be delivered as follows.

- BOOT.bit: This file can be stored in the SD-Card for the ZedBoard and the board will be configured automatically when power is turn on.
- fpga.bit: This file can be downloaded to the FPGA board through JTAG using Vivado Hardware Manager.

The mode jumps should be set as shown in the [Figure 5](#page-6-1) in order to the board is bring up with the bit-stream in the SD Card.

VADJ selection jumps should be set as 2.5V.

As shown in [Figure 5,](#page-6-1) The LEDs on bottom side should be lit.

- LED0 (Right-most LED): HSR is ready when lit. (Note that this LED will not let when FMC-GbE-RJ45 board is not installed)
- LED1: This board is RedBox when lit.

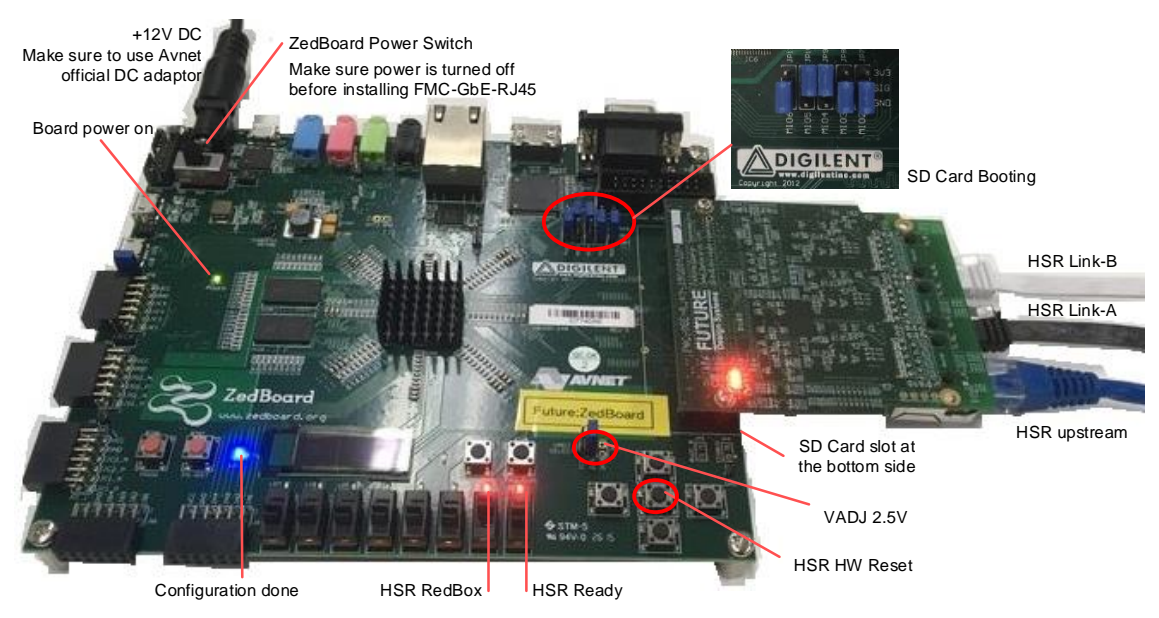

**Figure 5: RedBox in operation**

<span id="page-6-1"></span>HSR upstream for SAN (Single Attached Node) should use GbE Port 0 and HSR Link-A & B should use GbE Port 1 & 2.

# <span id="page-6-0"></span>**3 DANH: Double Attached Node with HSR**

[Figure 6](#page-7-0) shows an implementation of DANH with Avnet ZedBoard. More details of MAC (gig\_eth\_mac) and HSR design (gig\_eth\_hsr) can be found from references<sup>2</sup> [\[1\]](#page-12-5) and [\[2\],](#page-12-4) respectively.

ARM processor in the PS region can access blocks in the PL reassign through following addresses.

- S0: 0x4000\_0000 (BRAM)
- S1: 0x4100\_0000 (TX BRAM)
- S2: 0x4200\_0000 (RX BRAM)
- S3: 0x4300 0000 (MAC)
- S4: 0x4C00\_0000 (APB)
- P0: 0x4C00\_0000 (MDIO)
- P1: 0x4C01\_0000 (HSR)
- P2: 0x4C02\_0000 (GPIO)

<sup>1</sup>  $2$  This technical document is available under NDA agreement with Future Design Systems and contact at 'contact@future-ds.com' for more details.

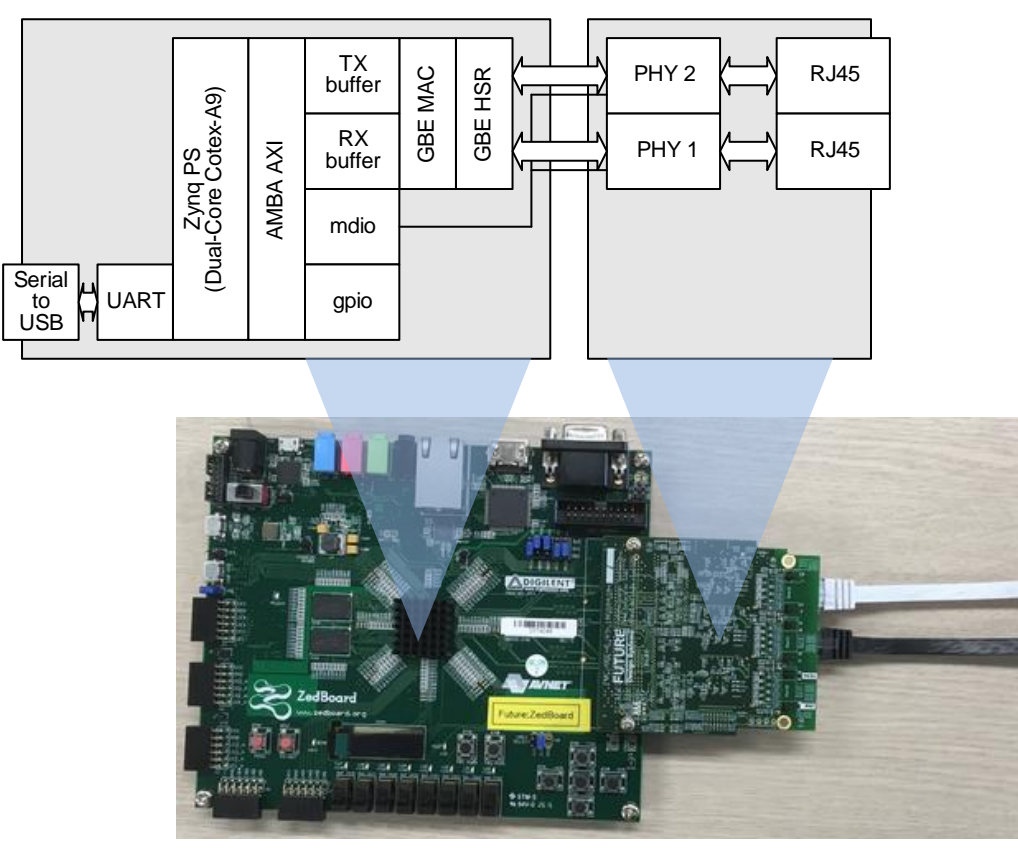

**Figure 6: DANH implementation with ZedBoard**

<span id="page-7-0"></span>DANH bit-stream for ZedBoard will be delivered as follows.

- BOOT.bit: This file can be stored in the SD-Card for the ZedBoard and the board will be configured automatically when power is turn on.
- fpga.bit: This file can be downloaded to the FPGA board using SDK XSDB through JTAG.
- program.elf: This file can be downloaded to the FPGA board using SDK XSDB through JTAG.

The mode jumps should be set as shown in the [Figure 5](#page-6-1) in order to the board is bring up with the bit-stream in the SD Card.

VADJ selection jumps should be set as 2.5V.

DANH requires HW MAC address and 8 slide switch determines lower 8-bit of the MAC address at reset.

● Default HW MAC address: 0x20 12 34 56 78 {slide switch setting}

As shown in [Figure 7,](#page-8-1) The LEDs on bottom side should be lit.

- LED0 (Right-most LED): HSR is ready when lit. (Note that this LED will not let when FMC-GbE-RJ45 board is not installed)
- LED1: It is not used for DANH.
- LED2: This board is DANH when lit.

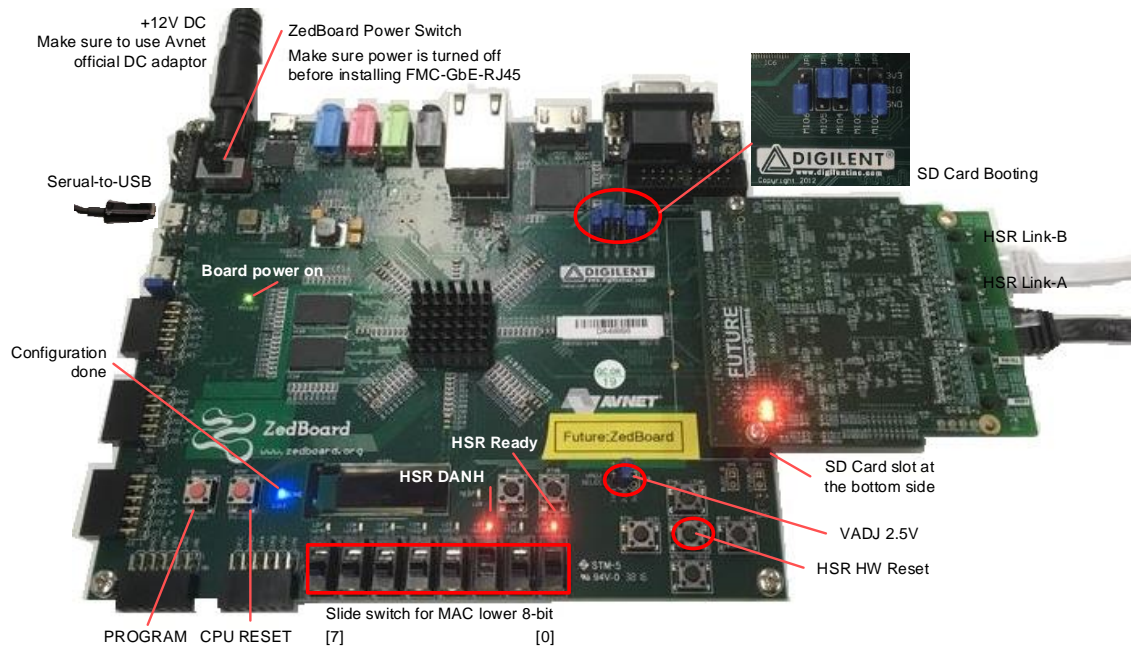

**Figure 7: DANH in operation**

<span id="page-8-1"></span>HSR Link-A & B should use GbE Port 1 & 2.

## <span id="page-8-0"></span>**3.1 Monitor**

When power is turned on, the processor runs a simple monitor program, which provides interactive user interfaces. The monitor program uses serial-to-USB UART port with 115200 baud, 8-bit no-parity 1-stop bit none flow control.

```
monitor> help
FdsMON - 2018.10.22.
Copyright (c) 2018 by Future Design Systems
www.future-ds.com
help [-d] [-l] : print help message
verbose [level] : verbose level
mr [-w|s|b] <start_addr[:leng]> : memory read - w for word
mw [-w|s|b] <cont> <start_addr[:leng]> : memory write
mm [-w|s|b] <src_addr> <dst_addr> <num> : memory move
mc [-w|s|b] [-d] <addr1> <addr2> <num> : memory compare
mt <start_addr> <end_addr> [level] : memory test
phy init [-a phy addr] : initialize PHY (not yet)
mac_addr [-a mac_addr] [-r] : set/get MAC address
mac init [-a mac addr] : initialize MAC
```
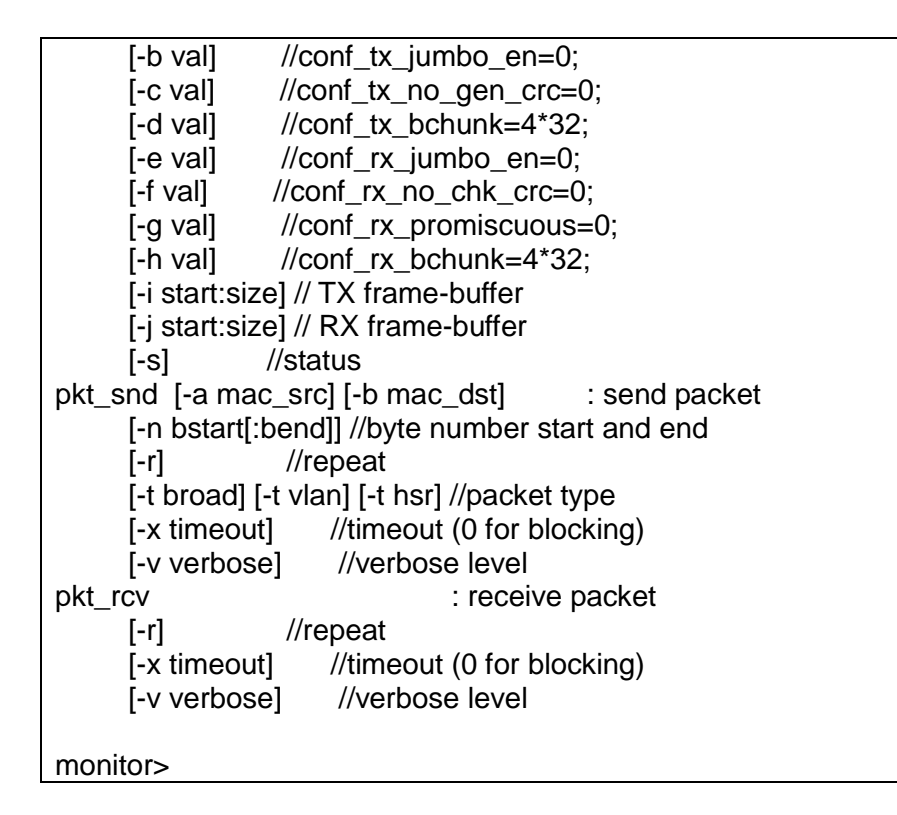

# <span id="page-9-0"></span>**4 An example system**

An example system can be built using two RedBoxes and two or more DANH nodes.

## <span id="page-9-1"></span>**4.1 Testing HSR between RedBoxes using packet generator**

As shown in [Figure 8,](#page-10-1) packet generator attached to the one RedBox feeds in known packets of normal braodcating Ethernet frames and the other RedBox at the end of the HSR ring receives the packet.

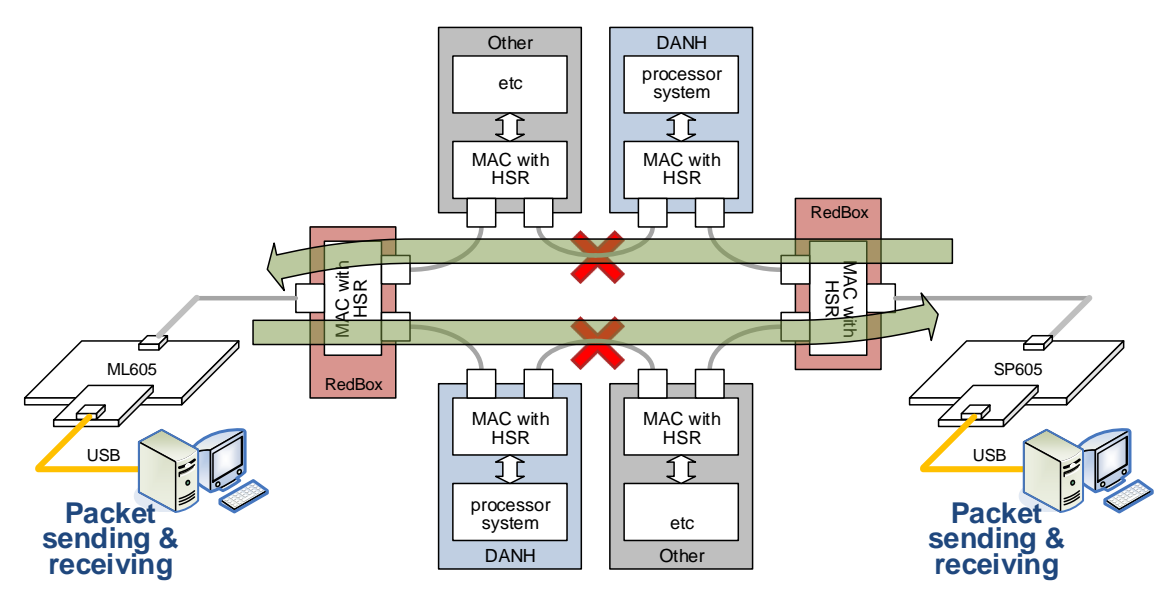

**Figure 8: RedBox to RedBox testing using packet generator**

<span id="page-10-1"></span>During packets are transmitting, one or two links can be disconnected in order to see if HSR operation work.

## <span id="page-10-0"></span>**4.2 Testing HSR between DANHs**

As shown in [Figure 9,](#page-10-2) one DANH generates packets with a specific destination MAC address and let see whether the designated DANH receives the packet or not.

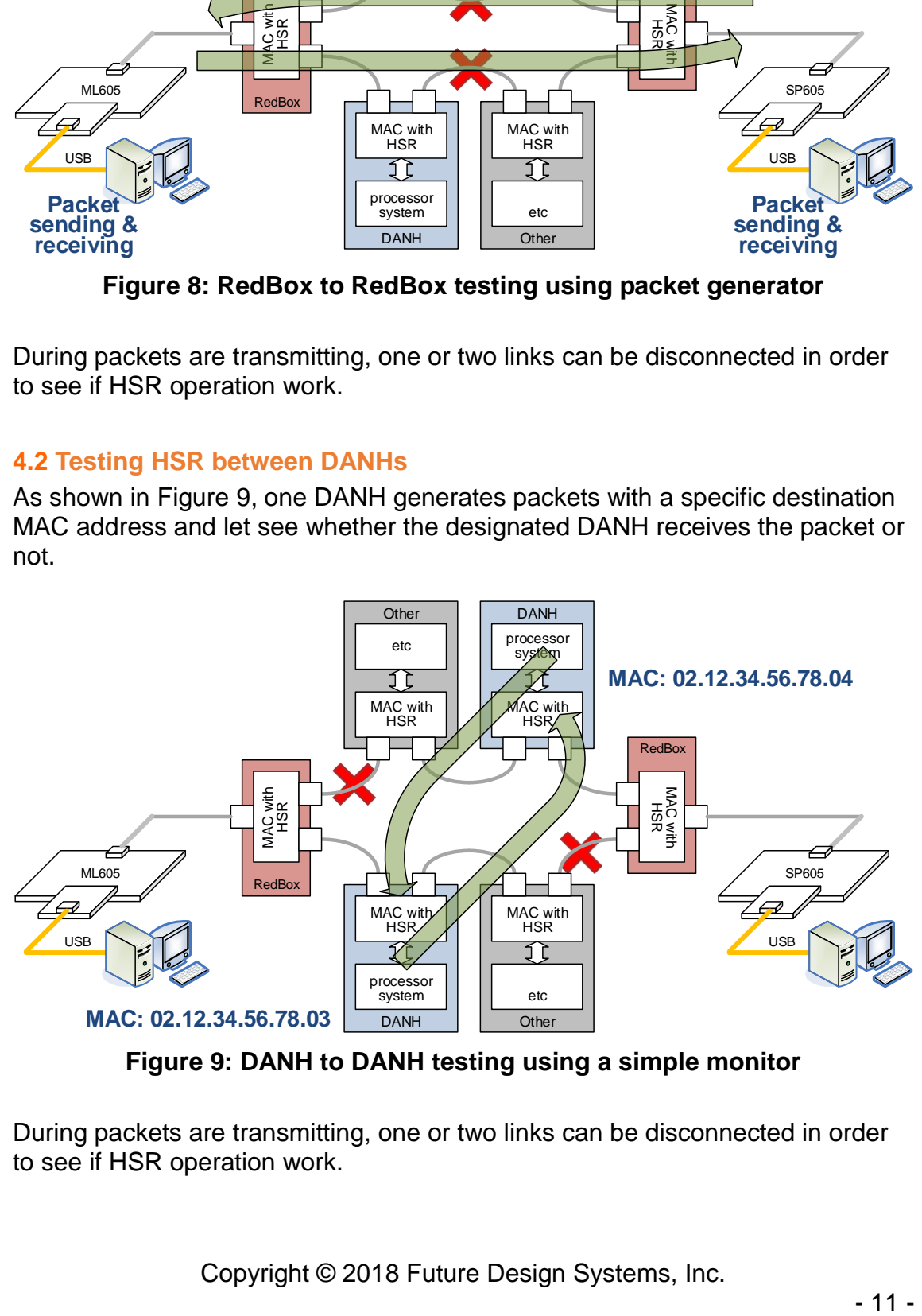

**Figure 9: DANH to DANH testing using a simple monitor**

<span id="page-10-2"></span>During packets are transmitting, one or two links can be disconnected in order to see if HSR operation work.

#### <span id="page-11-0"></span>**4.3 Testing HSR using PING**

As shown in [Figure 10,](#page-11-2) two computers can be connected to the RedBoxes. One computer checks network operation by running PING, which is a computer network administration software utility used to test the reachability of a host on an Internet Protocol (IP) network.

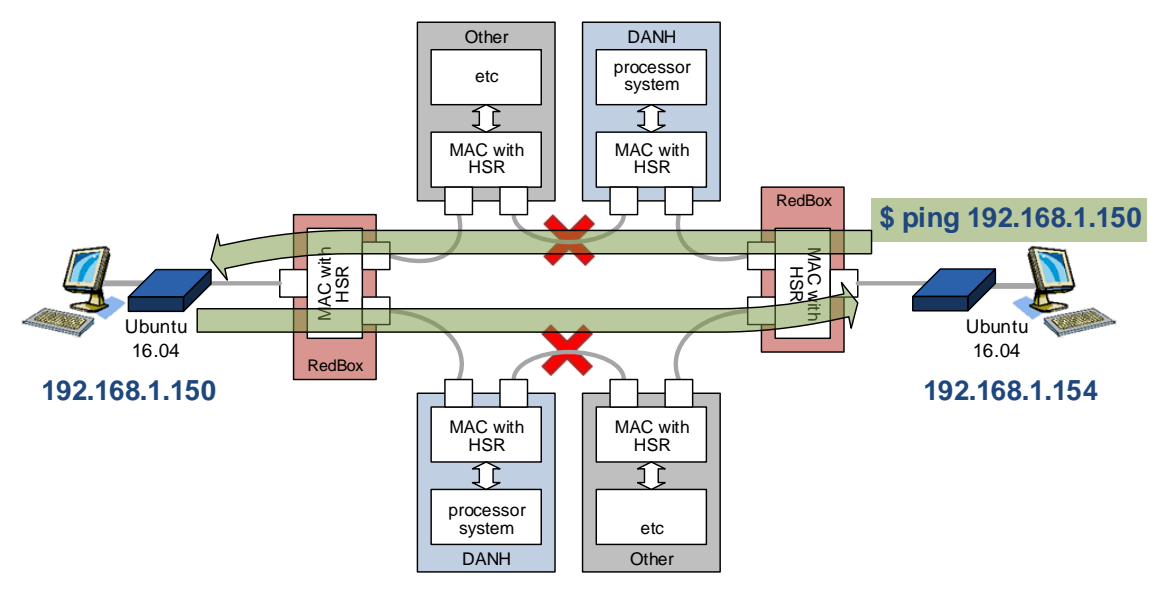

**Figure 10: RedBox to RedBox testing using PING**

## <span id="page-11-2"></span><span id="page-11-1"></span>**4.4 Testing HSR using internet web browsing**

As shown in [Figure 11,](#page-11-3) external internet link can be connected to one RedBox and a computer connected to the other RedBox tries to access internet web sites such as Google or YouTube.

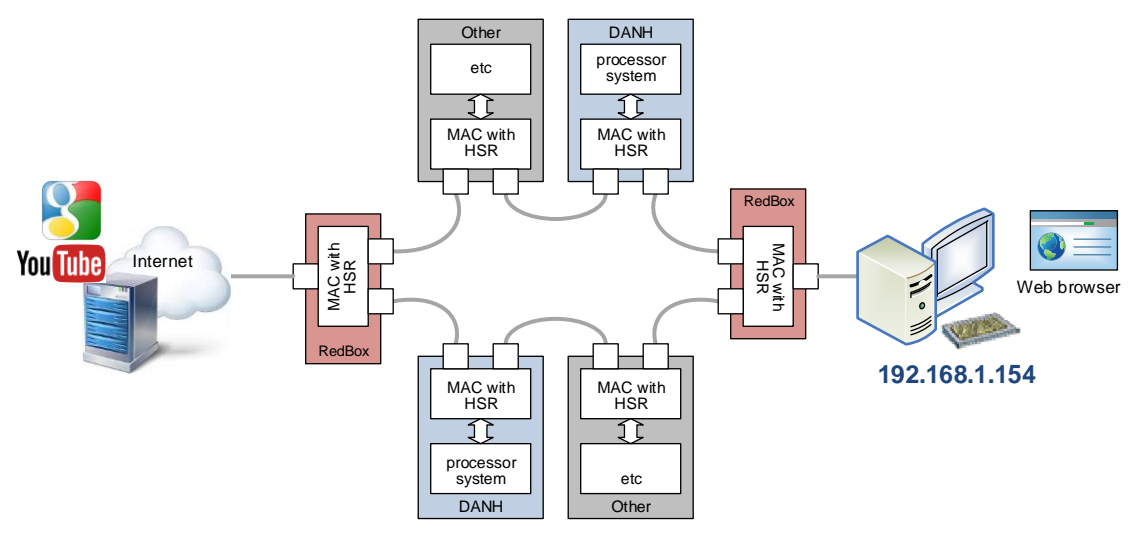

<span id="page-11-3"></span>**Figure 11: Internet access testing using web-browsing**

#### <span id="page-12-0"></span>**4.5 System setup example**

[Figure 12](#page-12-6) shows a conceptual schematic and actual setup of HSR system for testing.

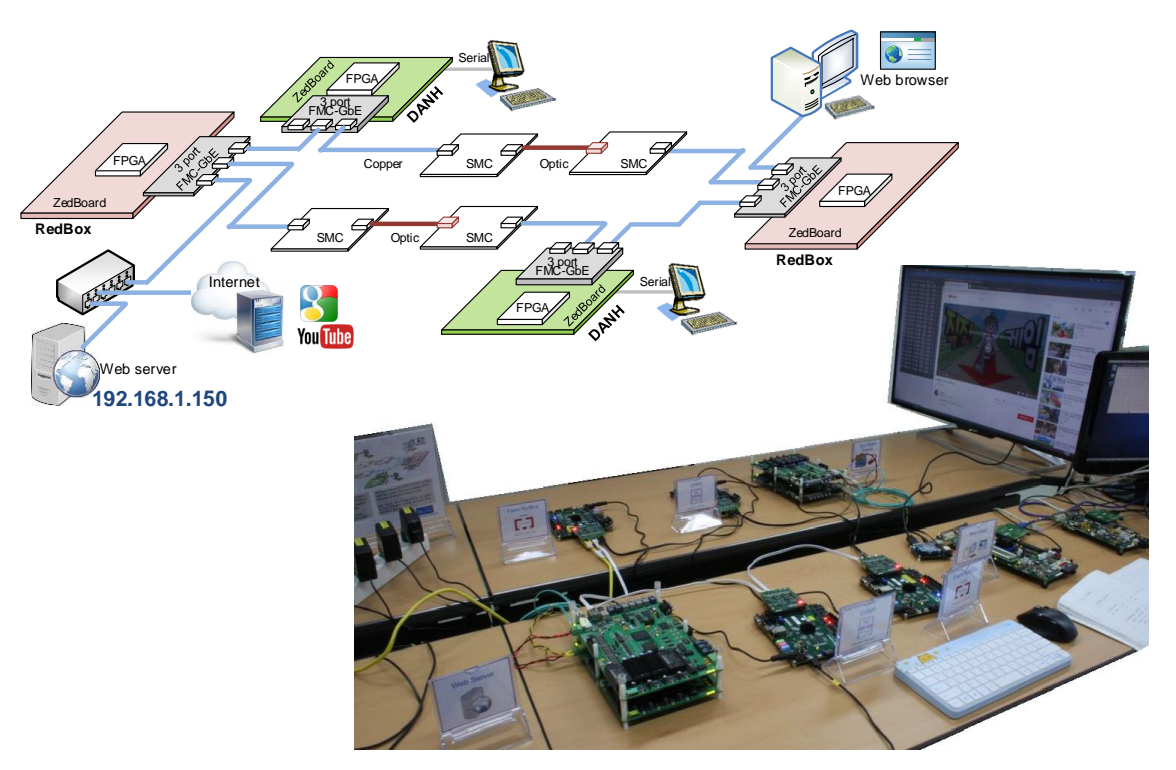

**Figure 12: Actual system setup**

## <span id="page-12-6"></span><span id="page-12-1"></span>**5 Related document**

- <span id="page-12-5"></span>[1] Future Design Systems, Gigabit Ethernet Media Access Controller, FDS-TD-2018-10-001, 2018. (Company confidential)
- <span id="page-12-4"></span>[2] Future Design Systems, High-avilability Seamless Redundancy Controller on Gigabit Ethernet, TD-2018-10-002, 2018. (Compay confidential)
- [3] Realtek Semiconductor, RTL8211EG, Integrated 10/100/1000 Gigabit Ethernet Transceiver.

## <span id="page-12-2"></span>**6 Vivado XDC**

#### <span id="page-12-3"></span>**6.1 RedBox**

set\_property PACKAGE\_PIN Y9 [get\_ports CLK100] ;# 100Mhz set\_property IOSTANDARD LVCMOS33 [get\_ports CLK100] create\_clock -name CLK100 -period 10.0 [get\_ports CLK100]

set\_property PACKAGE\_PIN P16 [get\_ports BOARD\_RST\_SW] ;#BTNC set\_property IOSTANDARD\_LVCMOS25 [get\_ports BOARD\_RST\_SW] set\_input\_delay 10 -clock [get\_clocks CLK100] [get\_ports BOARD\_RST\_SW] set\_false\_path -from [get\_ports BOARD\_RST\_SW]

set\_property PACKAGE\_PIN F22 [get\_ports {BOARD\_SLIDE\_SW[0]}]; # "SW0" set\_property PACKAGE\_PIN G22 [get\_ports {BOARD\_SLIDE\_SW[1]}]; # "SW1" set\_property PACKAGE\_PIN H22 [get\_ports {BOARD\_SLIDE\_SW[2]}]; # "SW2" set\_property PACKAGE\_PIN F21 [get\_ports {BOARD\_SLIDE\_SW[3]}]; # "SW3" set\_property PACKAGE\_PIN H19 [get\_ports {BOARD\_SLIDE\_SW[4]}]; # "SW4" set\_property PACKAGE\_PIN H18 [get\_ports {BOARD\_SLIDE\_SW[5]}]; # "SW5" set\_property PACKAGE\_PIN H17 [get\_ports {BOARD\_SLIDE\_SW[6]}]; # "SW6" set\_property PACKAGE\_PIN M15 [get\_ports {BOARD\_SLIDE\_SW[7]}]; # "SW7" set\_property IOSTANDARD\_LVCMOS25 [get\_ports BOARD\_SLIDE\_SW\*] set\_input\_delay 10 -clock [get\_clocks CLK100] [get\_ports BOARD\_SLIDE\_SW\*] set\_false\_path -from [get\_ports BOARD\_SLIDE\_SW\*]

set\_property PACKAGE\_PIN T22 [get\_ports {BOARD\_LED[0]}]; # "LD0" set\_property PACKAGE\_PIN T21 [get\_ports {BOARD\_LED[1]}]; # "LD1" set\_property PACKAGE\_PIN U22 [get\_ports {BOARD\_LED[2]}]; # "LD2" set\_property PACKAGE\_PIN U21 [get\_ports {BOARD\_LED[3]}]; # "LD3" set\_property PACKAGE\_PIN V22 [get\_ports {BOARD\_LED[4]}]; # "LD4" set\_property PACKAGE\_PIN W22 [get\_ports {BOARD\_LED[5]}]; # "LD5" set\_property PACKAGE\_PIN U19 [get\_ports {BOARD\_LED[6]}]; # "LD6" set\_property PACKAGE\_PIN U14 [get\_ports {BOARD\_LED[7]}]; # "LD7" set\_property IOSTANDARD LVCMOS33 [get\_ports BOARD\_LED\*] set\_output\_delay 10 -clock [get\_clocks CLK100] [get\_ports BOARD\_LED\*] set\_false\_path -to [get\_ports BOARD\_LED\*]

set\_property PACKAGE\_PIN B22 [get\_ports GBEU\_PHY\_RESET\_N] ;# "FMC\_LA33\_N" , G37 set\_property PACKAGE\_PIN J16 [get\_ports GBE\_MDC ] ;# "FMC\_LA15\_P" , H19 set\_property PACKAGE\_PIN J17 [get\_ports GBE\_MDIO ] ;# "FMC\_LA15\_N" , H20 set\_property IOSTANDARD LVCMOS25 [get\_ports {GBE\_\*} ]

### Port0

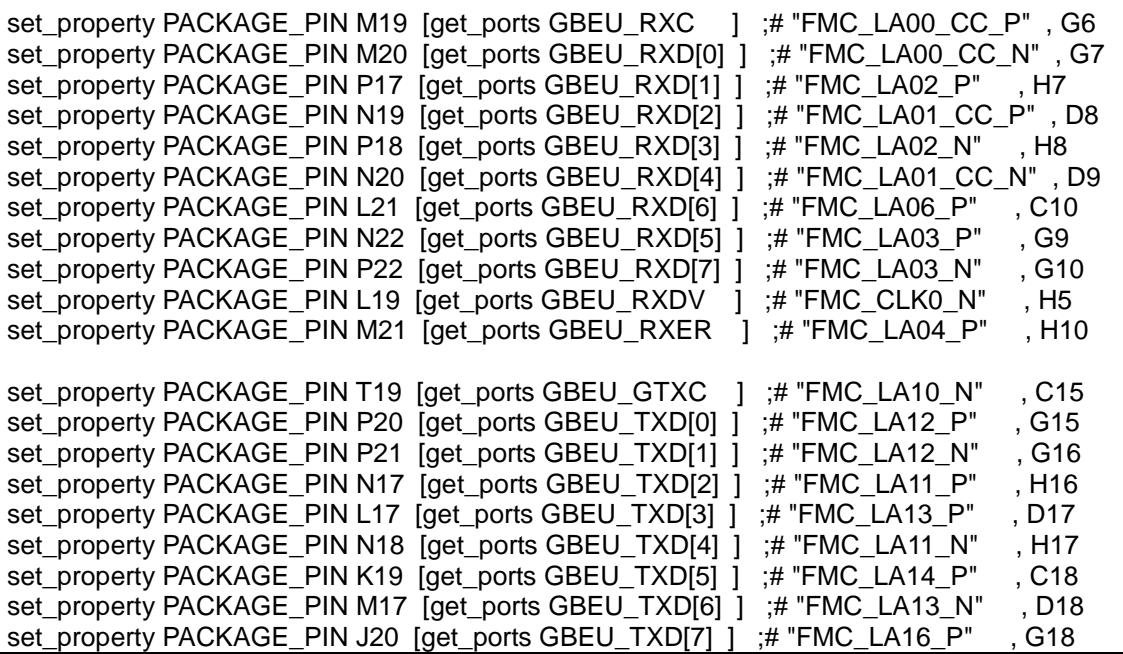

set\_property PACKAGE\_PIN R21 [get\_ports GBEU\_TXEN | :# "FMC\_LA09\_N" , D15 set\_property PACKAGE\_PIN K20 [get\_ports GBEU\_TXER ] :# "FMC\_LA14\_N" , C19 set\_property IOSTANDARD LVCMOS25 [get\_ports {GBEU\_\*} ] set\_property DRIVE 12 [get\_ports {GBEU\_TX\*}]<br>set\_property SLEW FAST [get\_ports {GBEU TX\*} set\_property SLEW FAST create\_clock -name GBEU\_RXC -period 8.0 [get\_ports {GBEU\_RXC}] create\_clock -name GBEU\_GTXC -period 8.0 [get\_ports {GBEU\_GTXC}] set\_output\_delay 1 -clock [get\_clocks {ZYNQ\_CLKMGRA.SYS\_CLK\_CLKOUT2}] [get\_ports GBEU\_GTXC] set\_output\_delay 10 -clock [get\_clocks GBEU\_GTXC] [get\_ports GBEU\_PHY\_RESET\_N] set false\_path -to [get\_ports GBEU\_PHY\_RESET\_N] set input delay -clock [get clocks GBEU\_RXC] -min 2 [get\_ports {GBEU\_RXD\*}]; #hold set input delay -clock [get\_clocks GBEU\_RXC] -max 4 [get\_ports {GBEU\_RXD\*}]; #setup set\_input\_delay -clock [get\_clocks GBEU\_RXC] -max 4 [get\_ports {GBEU\_RXDV}]; #setup set\_input\_delay -clock [get\_clocks GBEU\_RXC] -min 2 [get\_ports {GBEU\_RXER}]; #hold set\_input\_delay -clock [get\_clocks GBEU\_RXC] -max 4 [get\_ports {GBEU\_RXER}]; #setup set\_output\_delay -clock [get\_clocks GBEU\_GTXC] -min 2 [get\_ports {GBEU\_TXD\*}]; #hold set\_output\_delay -clock [get\_clocks GBEU\_GTXC] -max 4 [get\_ports {GBEU\_TXD\*}]; #setup set\_output\_delay -clock [get\_clocks GBEU\_GTXC] -min 2 [get\_ports {GBEU\_TXEN}]; #hold set\_output\_delay -clock [get\_clocks GBEU\_GTXC] -max 4 [get\_ports {GBEU\_TXEN}]; #setup set\_output\_delay -clock [get\_clocks GBEU\_GTXC] -min 2 [get\_ports {GBEU\_TXER}]; #hold set\_output\_delay -clock [get\_clocks GBEU\_GTXC] -max 4 [get\_ports {GBEU\_TXER}]; #setup set\_property IOB TRUE [get\_cells {u\_hsr/u\_host/BLK\_REDBOX.u\_gmii/gmii\_rxd\_int\_reg\*}] set\_property IOB TRUE [get\_cells {u\_hsr/u\_host/BLK\_REDBOX.u\_gmii/gmii\_rxdv\_int\_reg}] set\_property IOB TRUE [get\_cells {u\_hsr/u\_host/BLK\_REDBOX.u\_gmii/gmii\_rxer\_int\_reg}] set\_property IOB TRUE [get\_cells {u\_hsr/u\_host/BLK\_REDBOX.u\_gmii/gmii\_txd\_reg\*}] set\_property IOB TRUE [get\_cells {u\_hsr/u\_host/BLK\_REDBOX.u\_gmii/gmii\_txen\_reg}] set\_property IOB TRUE [get\_cells {u\_hsr/u\_host/BLK\_REDBOX.u\_gmii/gmii\_txer\_reg}] ### Port1 set\_property PACKAGE\_PIN A21 [get\_ports GBEA\_PHY\_RESET\_N] :# "FMC\_LA32\_P" , H37 set\_property PACKAGE\_PIN L18 [get\_ports GBEA\_RXC ] ;# "FMC\_CLK0\_P" , H4<br>set\_property PACKAGE\_PIN J18 [get\_ports GBEA\_RXDI0] 1 :# "FMC\_LA05\_P" . D11 set\_property PACKAGE\_PIN J18 [get\_ports GBEA\_RXD[0] ] ;# "FMC\_LA05\_P" set\_property PACKAGE\_PIN M22 [get\_ports GBEA\_RXD[1] ] ;# "FMC\_LA04\_N" , H11 set\_property PACKAGE\_PIN K18 [get\_ports GBEA\_RXD[2] ] :# "FMC\_LA05\_N" , D12 set\_property PACKAGE\_PIN J21 [get\_ports GBEA\_RXD[3] ] ;# "FMC\_LA08\_P" , G12 set\_property PACKAGE\_PIN J22 [get\_ports GBEA\_RXD[4] ] ;# "FMC\_LA08\_N" , G13 set\_property PACKAGE\_PIN T16  $\overline{Q}$  get\_ports GBEA\_RXD[5] ] ;# "FMC\_LA07\_P" , H13 set\_property PACKAGE\_PIN R19 [get\_ports GBEA\_RXD[6] ] ;# "FMC\_LA10\_P" , C14 set\_property PACKAGE\_PIN R20 [get\_ports GBEA\_RXD[7] ] ;# "FMC\_LA09\_P" , D14<br>set\_property PACKAGE\_PIN L22 [get\_ports GBEA\_RXDV ] :# "FMC\_LA06\_N" . C11 set\_property PACKAGE\_PIN L22 [get\_ports GBEA\_RXDV ] ;# "FMC\_LA06\_N" , C11 set\_property PACKAGE\_PIN T17 [get\_ports GBEA\_RXER ] ;# "FMC\_LA07\_N" , H14 set\_property PACKAGE\_PIN B19 [get\_ports GBEA\_GTXC ] ;# "FMC\_LA17\_CC\_P" , D20 set\_property PACKAGE\_PIN G20 [get\_ports GBEA\_TXD[0] ] ;# "FMC\_LA20\_P" , G21 set\_property PACKAGE\_PIN D20 [get\_ports GBEA\_TXD[1] ] ;# "FMC\_LA18\_CC\_P" , C22 set\_property PACKAGE\_PIN G21 [get\_ports GBEA\_TXD[2] ] ;# "FMC\_LA20\_N" , G22 set\_property PACKAGE\_PIN G15 [get\_ports GBEA\_TXD[3] 1 ;# "FMC\_LA19\_P" , H22 set\_property PACKAGE\_PIN C20 [get\_ports GBEA\_TXD[4] ] ;# "FMC\_LA18\_CC\_N" , C23 set\_property PACKAGE\_PIN E15 [get\_ports GBEA\_TXD[5] ] ;# "FMC\_LA23\_P" , D23 set\_property PACKAGE\_PIN G16 [get\_ports GBEA\_TXD[6] ] ;# "FMC\_LA19\_N" , H23

set\_property PACKAGE\_PIN D15 [get\_ports GBEA\_TXD[7] 1 :# "FMC\_LA23\_N" , D24 set\_property PACKAGE\_PIN B20 [get\_ports GBEA\_TXEN ] ;# "FMC\_LA17\_CC\_N" , D21 set\_property PACKAGE\_PIN G19 [get\_ports GBEA\_TXER ] ;# "FMC\_LA22\_P" , G24 set\_property IOSTANDARD LVCMOS25 [get\_ports {GBEA\_\*}] set\_property DRIVE 12 [get\_ports {GBEA\_TX\*}] set\_property SLEW FAST [get\_ports {GBEA\_TX\*}] create\_clock -name GBEA\_RXC -period 8.0 [get\_ports {GBEA\_RXC}] create\_clock -name GBEA\_GTXC -period 8.0 [get\_ports {GBEA\_GTXC}] set\_output\_delay 1 -clock [get\_clocks {ZYNQ\_CLKMGRA.SYS\_CLK\_CLKOUT2}] [get\_ports GBEA\_GTXC] set\_output\_delay 10 -clock [get\_clocks GBEA\_GTXC] [get\_ports GBEA\_PHY\_RESET\_N] set false path -to [get ports GBEA\_PHY\_RESET\_N] set input delay -clock [get clocks GBEA\_RXC] -min 2 [get ports {GBEA\_RXD\*}]; #hold set\_input\_delay -clock [get\_clocks GBEA\_RXC] -max 4 [get\_ports {GBEA\_RXD\*}]; #setup set\_input\_delay -clock [get\_clocks GBEA\_RXC] -max 4 [get\_ports {GBEA\_RXDV}]; #setup set\_input\_delay -clock [get\_clocks GBEA\_RXC] -min 2 [get\_ports {GBEA\_RXER}]; #hold set\_input\_delay -clock [get\_clocks GBEA\_RXC] -max 4 [get\_ports {GBEA\_RXER}]; #setup set\_output\_delay -clock [get\_clocks GBEA\_GTXC] -min 2 [get\_ports {GBEA\_TXD\*}]; #hold set\_output\_delay -clock [get\_clocks GBEA\_GTXC] -max 4 [get\_ports {GBEA\_TXD\*}]; #setup set\_output\_delay -clock [get\_clocks GBEA\_GTXC] -min 2 [get\_ports {GBEA\_TXEN}]; #hold set\_output\_delay -clock [get\_clocks GBEA\_GTXC] -max 4 [get\_ports {GBEA\_TXEN}]; #setup set\_output\_delay -clock [get\_clocks GBEA\_GTXC] -min 2 [get\_ports {GBEA\_TXER}]; #hold set\_output\_delay -clock [get\_clocks GBEA\_GTXC] -max 4 [get\_ports {GBEA\_TXER}]; #setup set\_property IOB TRUE [get\_cells {u\_hsr/u\_net\_A/u\_gmii/gmii\_rxd\_int\_reg\*}] set\_property IOB TRUE [get\_cells {u\_hsr/u\_net\_A/u\_gmii/gmii\_rxdv\_int\_reg}] set\_property IOB TRUE [get\_cells {u\_hsr/u\_net\_A/u\_gmii/gmii\_rxer\_int\_reg}] set\_property IOB TRUE [get\_cells {u\_hsr/u\_net\_A/u\_gmii/gmii\_txd\_reg\*}] set\_property IOB TRUE [get\_cells {u\_hsr/u\_net\_A/u\_gmii/gmii\_txen\_reg}] set\_property IOB TRUE [get\_cells {u\_hsr/u\_net\_A/u\_gmii/gmii\_txer\_reg}] ### Port 2 set\_property PACKAGE\_PIN A22 [get\_ports GBEB\_PHY\_RESET\_N] ;# "FMC\_LA32\_N" H38 set\_property PACKAGE\_PIN D18 [get\_ports GBEB\_RXC ] ;# "FMC\_CLK1\_P" , G2 set\_property PACKAGE\_PIN F19 [get\_ports GBEB\_RXD[0] ] :# "FMC\_LA22\_N" , G25 set\_property PACKAGE\_PIN E19 [get\_ports GBEB\_RXD[1] ] ;# "FMC\_LA21\_P" , H25 set\_property PACKAGE\_PIN E21 [get\_ports GBEB\_RXD[2] ] ;# "FMC\_LA27\_P" , C26 set\_property PACKAGE\_PIN F18 [get\_ports GBEB\_RXD[3] ] ;# "FMC\_LA26\_P" , D26 set\_property PACKAGE\_PIN E20 [get\_ports GBEB\_RXD[4] ] ;# "FMC\_LA21\_N" , H26<br>set\_property PACKAGE\_PIN D21 [get\_ports GBEB\_RXD[5] ] :# "FMC\_LA27\_N" . C27 set\_property PACKAGE\_PIN D21 [get\_ports GBEB\_RXD[5] ] ;# "FMC\_LA27\_N" set\_property PACKAGE\_PIN E18 [get\_ports GBEB\_RXD[6] ] ;# "FMC\_LA26\_N" , D27<br>set\_property PACKAGE\_PIN D22 [get\_ports GBEB\_RXD[7] 1 :# "FMC\_LA25\_P" . G27 set\_property PACKAGE\_PIN D22 [get\_ports GBEB\_RXD[7] ] ;# "FMC\_LA25\_P" , G27<br>set\_property PACKAGE\_PIN C19 [get\_ports GBEB\_RXDV ] :# "FMC\_CLK1\_N" ... G3 set\_property PACKAGE\_PIN C19 [get\_ports GBEB\_RXDV ] ;# "FMC\_CLK1\_N" set\_property PACKAGE\_PIN C22 [get\_ports GBEB\_RXER ] ;# "FMC\_LA25\_N" , G28 set\_property PACKAGE\_PIN A18 [get\_ports GBEB\_GTXC ] ;# "FMC\_LA24\_P", H28 set\_property PACKAGE\_PIN C17 [get\_ports GBEB\_TXD[0] ] ;# "FMC\_LA29\_P" , G30 set\_property PACKAGE\_PIN C18 [get\_ports GBEB\_TXD[1] ] ;# "FMC\_LA29\_N" , G31 set\_property PACKAGE\_PIN A16 [get\_ports GBEB\_TXD[2] ] ;# "FMC\_LA28 P" , H31 set\_property PACKAGE\_PIN A17 [get\_ports GBEB\_TXD[3] ] ;# "FMC\_LA28\_N" , H32 set\_property PACKAGE\_PIN B16 [get\_ports GBEB\_TXD[4] ] ;# "FMC\_LA31\_P" , G33

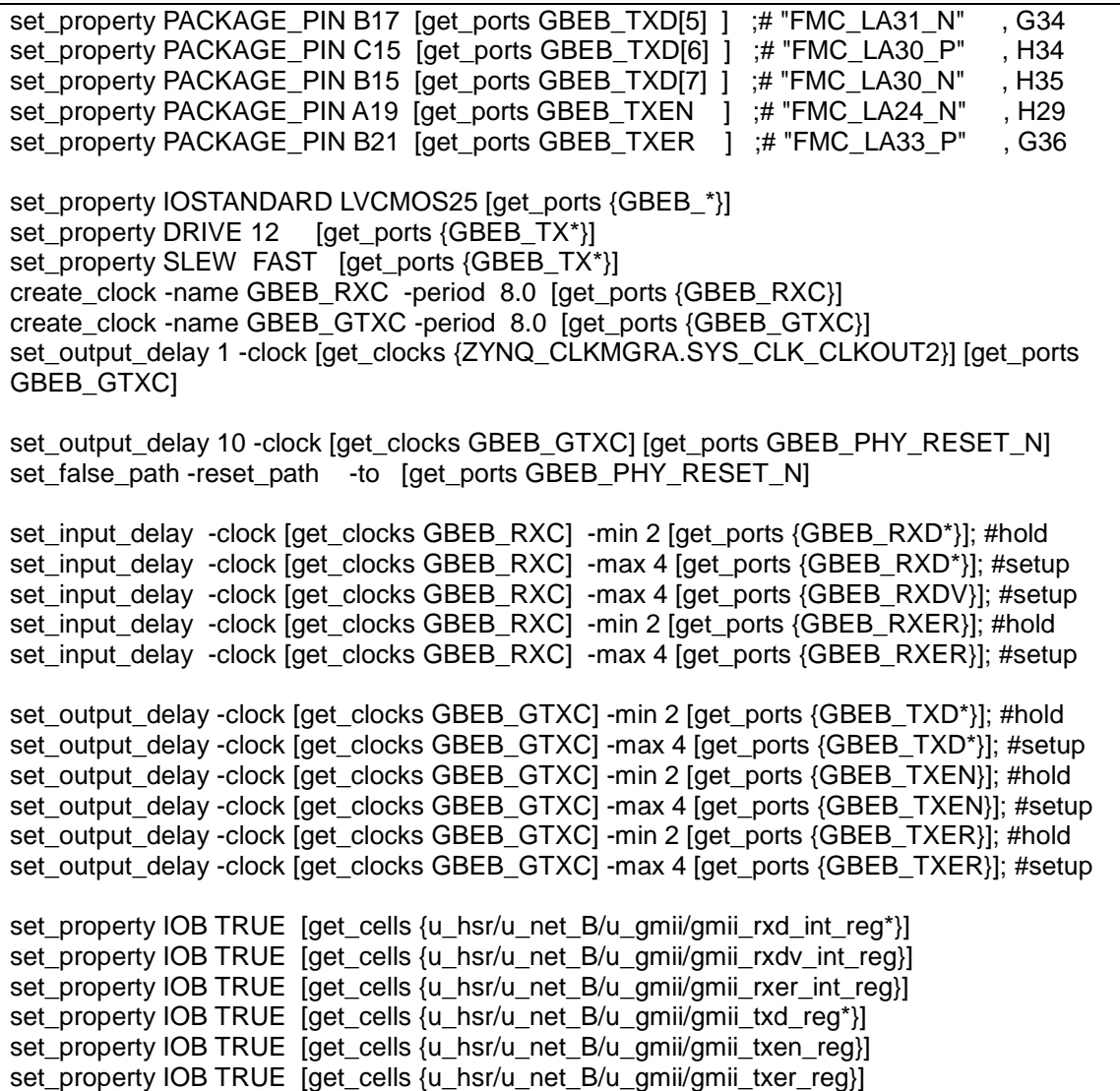

#### <span id="page-16-0"></span>**6.2 DANH**

set\_property PACKAGE\_PIN Y9 [get\_ports BOARD\_CLK\_IN] ;# 100Mhz set\_property IOSTANDARD LVCMOS33 [get\_ports BOARD\_CLK\_IN] create\_clock -name BOARD\_CLK\_IN -period 10.0 [get\_ports BOARD\_CLK\_IN]

set\_property PACKAGE\_PIN P16 [get\_ports BOARD\_RST\_SW] ;#BTNC set\_property IOSTANDARD\_LVCMOS25 [get\_ports BOARD\_RST\_SW] set\_input\_delay 10 -clock [get\_clocks BOARD\_CLK\_IN] [get\_ports BOARD\_RST\_SW] set\_false\_path -from [get\_ports BOARD\_RST\_SW]

set\_property PACKAGE\_PIN F22 [get\_ports {BOARD\_SLIDE\_SW[0]}]; # "SW0" set\_property PACKAGE\_PIN G22 [get\_ports {BOARD\_SLIDE\_SW[1]}]; # "SW1" set\_property PACKAGE\_PIN H22 [get\_ports {BOARD\_SLIDE\_SW[2]}]; # "SW2" set\_property PACKAGE\_PIN F21 [get\_ports {BOARD\_SLIDE\_SW[3]}]; # "SW3" set\_property PACKAGE\_PIN H19 [get\_ports {BOARD\_SLIDE\_SW[4]}]; # "SW4" set\_property PACKAGE\_PIN H18 [get\_ports {BOARD\_SLIDE\_SW[5]}]; # "SW5"

set\_property PACKAGE\_PIN H17 [get\_ports {BOARD\_SLIDE\_SW[6]}]; # "SW6" set\_property PACKAGE\_PIN M15 [get\_ports {BOARD\_SLIDE\_SW[7]}]; # "SW7" set\_property IOSTANDARD\_LVCMOS25 [get\_ports BOARD\_SLIDE\_SW\*] set\_input\_delay 10 -clock [get\_clocks BOARD\_CLK\_IN] [get\_ports BOARD\_SLIDE\_SW\*] set\_false\_path -from [get\_ports BOARD\_SLIDE\_SW\*] set\_property PACKAGE\_PIN T22 [get\_ports {BOARD\_LED[0]}]; # "LD0" set\_property PACKAGE\_PIN T21 [get\_ports {BOARD\_LED[1]}]; # "LD1" set\_property PACKAGE\_PIN U22 [get\_ports {BOARD\_LED[2]}]; # "LD2" set\_property PACKAGE\_PIN U21 [get\_ports {BOARD\_LED[3]}]; # "LD3" set\_property PACKAGE\_PIN V22 [get\_ports {BOARD\_LED[4]}]; # "LD4" set\_property PACKAGE\_PIN W22 [get\_ports {BOARD\_LED[5]}]; # "LD5" set\_property PACKAGE\_PIN U19 [get\_ports {BOARD\_LED[6]}]; # "LD6" set\_property PACKAGE\_PIN U14 [get\_ports {BOARD\_LED[7]}]; # "LD7" set\_property IOSTANDARD LVCMOS33 [get\_ports BOARD\_LED\*] set\_output\_delay 10 -clock [get\_clocks BOARD\_CLK\_IN] [get\_ports BOARD\_LED\*] set\_false\_path -through [get\_ports BOARD\_LED\*] set\_property PACKAGE\_PIN J16 [get\_ports GBE\_MDC ] ;# "FMC\_LA15\_P" , H19 set\_property PACKAGE\_PIN J17 [get\_ports GBE\_MDIO ] :# "FMC\_LA15\_N" , H20 set\_property IOSTANDARD LVCMOS25 [get\_ports {GBE\_\*} ] ### Port1 set\_property PACKAGE\_PIN A21 [get\_ports GBEA\_PHY\_RESET\_N] :# "FMC\_LA32\_P" , H37 set\_property PACKAGE\_PIN L18 [get\_ports GBEA\_RXC ] ;# "FMC\_CLK0\_P" , H4<br>set\_property PACKAGE\_PIN J18 [get\_ports GBEA\_RXD[0] ] :# "FMC\_LA05\_P" . D11 set\_property PACKAGE\_PIN J18 [get\_ports GBEA\_RXD[0] ] ;# "FMC\_LA05\_P" set\_property PACKAGE\_PIN M22 [get\_ports GBEA\_RXD[1] ] ;# "FMC\_LA04\_N" , H11 set\_property PACKAGE\_PIN K18 [get\_ports GBEA\_RXD[2] ] ;# "FMC\_LA05\_N" , D12 set\_property PACKAGE\_PIN J21 [get\_ports GBEA\_RXD[3] ] ;# "FMC\_LA08\_P" , G12 set\_property PACKAGE\_PIN J22 [get\_ports GBEA\_RXD[4] ] ;# "FMC\_LA08\_N" , G13 set\_property PACKAGE\_PIN T16 [get\_ports GBEA\_RXD[5] ] ;# "FMC\_LA07\_P" , H13 set\_property PACKAGE\_PIN R19 [get\_ports GBEA\_RXD[6] ] ;# "FMC\_LA10\_P" , C14<br>set\_property PACKAGE\_PIN R20 [get\_ports GBEA\_RXD[7] ] ;# "FMC\_LA09\_P" . D14 set\_property PACKAGE\_PIN R20 [get\_ports GBEA\_RXD[7] ] ;# "FMC\_LA09\_P" set\_property PACKAGE\_PIN L22 [get\_ports GBEA\_RXDV ] ;# "FMC\_LA06\_N" , C11 set\_property PACKAGE\_PIN T17 [get\_ports GBEA\_RXER ] ;# "FMC\_LA07\_N" , H14 set\_property PACKAGE\_PIN B19 [get\_ports GBEA\_GTXC ] ;# "FMC\_LA17\_CC\_P" , D20 set\_property PACKAGE\_PIN G20 [get\_ports GBEA\_TXD[0] ] ;# "FMC\_LA20\_P" , G21 set\_property PACKAGE\_PIN D20 [get\_ports GBEA\_TXD[1] ] ;# "FMC\_LA18\_CC\_P" , C22 set\_property PACKAGE\_PIN G21 [get\_ports GBEA\_TXD[2] ] ;# "FMC\_LA20\_N" , G22 set\_property PACKAGE\_PIN G15 [get\_ports GBEA\_TXD[3] ] ;# "FMC\_LA19\_P" , H22 set\_property PACKAGE\_PIN C20 [get\_ports GBEA\_TXD[4] ] ;# "FMC\_LA18\_CC\_N" , C23 set\_property PACKAGE\_PIN E15 [get\_ports GBEA\_TXD[5] ] ;# "FMC\_LA23\_P" , D23 set\_property PACKAGE\_PIN G16 [get\_ports GBEA\_TXD[6] ] ;# "FMC\_LA19\_N" , H23 set\_property PACKAGE\_PIN D15 [get\_ports GBEA\_TXD[7] ] ;# "FMC\_LA23\_N" , D24 set\_property PACKAGE\_PIN B20 [get\_ports GBEA\_TXEN ] ;# "FMC\_LA17\_CC\_N", D21 set\_property PACKAGE\_PIN G19 [get\_ports GBEA\_TXER ] ;# "FMC\_LA22\_P" , G24 set\_property IOSTANDARD LVCMOS25 [get\_ports {GBEA\_\*}] set\_property DRIVE 12 [get\_ports {GBEA\_TX\*}] set\_property SLEW FAST [get\_ports {GBEA\_TX\*}] create\_clock -name GBEA\_RXC -period 8.0 [get\_ports {GBEA\_RXC}] create\_clock -name GBEA\_GTXC -period 8.0 [get\_ports {GBEA\_GTXC}] #set\_output\_delay 1 -clock [get\_clocks {ZYNQ\_CLKMGRA.SYS\_CLK\_CLKOUT2}] [get\_ports GBEA\_GTXC]

set\_output\_delay 10 -clock [get\_clocks GBEA\_GTXC] [get\_ports GBEA\_PHY\_RESET\_N] set false path -to [get ports GBEA\_PHY\_RESET\_N] set\_input\_delay -clock [get\_clocks GBEA\_RXC] -min 2 [get\_ports {GBEA\_RXD\*}]; #hold set\_input\_delay -clock [get\_clocks GBEA\_RXC] -max 4 [get\_ports {GBEA\_RXD\*}]; #setup set\_input\_delay -clock [get\_clocks GBEA\_RXC] -max 4 [get\_ports {GBEA\_RXDV}]; #setup set\_input\_delay -clock [get\_clocks GBEA\_RXC] -min 2 [get\_ports {GBEA\_RXER}]; #hold set\_input\_delay -clock [get\_clocks GBEA\_RXC] -max 4 [get\_ports {GBEA\_RXER}]; #setup set\_output\_delay -clock [get\_clocks GBEA\_GTXC] -min 2 [get\_ports {GBEA\_TXD\*}]; #hold set\_output\_delay -clock [get\_clocks GBEA\_GTXC] -max 4 [get\_ports {GBEA\_TXD\*}]; #setup set\_output\_delay -clock [get\_clocks GBEA\_GTXC] -min 2 [get\_ports {GBEA\_TXEN}]; #hold set\_output\_delay -clock [get\_clocks GBEA\_GTXC] -max 4 [get\_ports {GBEA\_TXEN}]; #setup set\_output\_delay -clock [get\_clocks GBEA\_GTXC] -min 2 [get\_ports {GBEA\_TXER}]; #hold set\_output\_delay -clock [get\_clocks GBEA\_GTXC] -max 4 [get\_ports {GBEA\_TXER}]; #setup set\_property IOB TRUE [get\_cells {zed bd i/hsr danh axi 0/inst/u fpga/u dut/u hsr/u net A/u gmii/gmii rxd int reg\*}] set\_property IOB TRUE [get\_cells {zed\_bd\_i/hsr\_danh\_axi\_0/inst/u\_fpga/u\_dut/u\_hsr/u\_net\_A/u\_gmii/gmii\_rxdv\_int\_reg}] set\_property IOB TRUE [get\_cells  ${zed\,bd\,i/hsr\,danh\,axi\,0/inst/u\,fpga/u\,dut/u\,hsr/u\,net\,A/u\,qmi/gmiiv\,xer\,int\,reg}$ set\_property IOB TRUE [get\_cells  $\{zed\bd\ik$ i/hsr\_danh\_axi\_0/inst/u\_fpga/u\_dut/u\_hsr/u\_net\_A/u\_gmii/gmii\_txd\_reg\*}] set\_property IOB TRUE [get\_cells  ${zed\ bd\ i/hsr\ damh\ axi\ O/inst/u\ foga/u\ duty\ hsr/u\ net\ A/u\ gmi/dmi\ txen\ req}\}$ set\_property IOB TRUE [get\_cells {zed\_bd\_i/hsr\_danh\_axi\_0/inst/u\_fpga/u\_dut/u\_hsr/u\_net\_A/u\_gmii/gmii\_txer\_reg}] ### Port 2 set\_property PACKAGE\_PIN A22 [get\_ports GBEB\_PHY\_RESET\_N];# "FMC\_LA32\_N" , H38 set\_property PACKAGE\_PIN D18 [get\_ports GBEB\_RXC ] ;# "FMC\_CLK1\_P" , G2 set\_property PACKAGE\_PIN F19 [get\_ports GBEB\_RXD[0] ] ;# "FMC\_LA22\_N" , G25 set\_property PACKAGE\_PIN E19 [get\_ports GBEB\_RXD[1] ] ;# "FMC\_LA21\_P" , H25 set\_property PACKAGE\_PIN E21 [get\_ports GBEB\_RXD[2] ] ;# "FMC\_LA27\_P" , C26 set\_property PACKAGE\_PIN F18 [get\_ports GBEB\_RXD[3] ] ;# "FMC\_LA26\_P" , D26 set\_property PACKAGE\_PIN E20 [get\_ports GBEB\_RXD[4] ] ;# "FMC\_LA21\_N" , H26 set\_property PACKAGE\_PIN D21 [get\_ports GBEB\_RXD[5] ] ;# "FMC\_LA27\_N" , C27<br>set\_property PACKAGE\_PIN E18 [get\_ports GBEB\_RXD[6] 1 :# "FMC\_LA26\_N" , D27 set\_property PACKAGE\_PIN E18 [get\_ports GBEB\_RXD[6] ] ;# "FMC\_LA26\_N" , D27 set\_property PACKAGE\_PIN D22 [get\_ports GBEB\_RXD[7] ] ;# "FMC\_LA25\_P" , G27 set\_property PACKAGE\_PIN C19 [get\_ports GBEB\_RXDV ] ;# "FMC\_CLK1\_N" , G3 set\_property PACKAGE\_PIN C22 [get\_ports GBEB\_RXER ] ;# "FMC\_LA25\_N" , G28 set\_property PACKAGE\_PIN A18 [get\_ports GBEB\_GTXC ] ;# "FMC\_LA24\_P" , H28<br>set\_property PACKAGE\_PIN C17 [get\_ports GBEB\_TXDI01 1 :# "FMC\_LA29\_P" . G30 set\_property PACKAGE\_PIN C17 [get\_ports GBEB\_TXD[0] ] ;# "FMC\_LA29\_P" set\_property PACKAGE\_PIN C18 [get\_ports GBEB\_TXD[1] ] ;# "FMC\_LA29\_N" , G31 set\_property PACKAGE\_PIN A16 [get\_ports GBEB\_TXD[2] ] ;# "FMC\_LA28\_P" , H31 set\_property PACKAGE\_PIN A17 [get\_ports GBEB\_TXD[3] ] ;# "FMC\_LA28\_N" , H32<br>set\_property PACKAGE\_PIN B16 [get\_ports GBEB\_TXD[4] ] ;# "FMC\_LA31\_P" , G33 set\_property PACKAGE\_PIN B16 [get\_ports GBEB\_TXD[4] ] ;# "FMC\_LA31\_P" , G33 set\_property PACKAGE\_PIN B17 [get\_ports GBEB\_TXD[5] ] ;# "FMC\_LA31\_N" , G34 set\_property PACKAGE\_PIN C15 [get\_ports GBEB\_TXD[6] ] ;# "FMC\_LA30\_P" , H34 set\_property PACKAGE\_PIN B15 [get\_ports GBEB\_TXD[7] ] ;# "FMC\_LA30\_N" , H35 set\_property PACKAGE\_PIN A19 [get\_ports GBEB\_TXEN ] ;# "FMC\_LA24\_N" , H29 set\_property PACKAGE\_PIN B21 [get\_ports GBEB\_TXER ] ;# "FMC\_LA33\_P" , G36

set\_property IOSTANDARD LVCMOS25 [get\_ports {GBEB\_\*}] set\_property DRIVE 12 [get\_ports {GBEB\_TX\*}] set\_property SLEW FAST [get\_ports {GBEB\_TX\*}] create\_clock -name GBEB\_RXC -period 8.0 [get\_ports {GBEB\_RXC}] create\_clock -name GBEB\_GTXC -period 8.0 [get\_ports {GBEB\_GTXC}] #set\_output\_delay 1 -clock [get\_clocks {ZYNQ\_CLKMGRA.SYS\_CLK\_CLKOUT2}] [get\_ports GBEB\_GTXC1 set\_output\_delay 10 -clock [get\_clocks GBEB\_GTXC] [get\_ports GBEB\_PHY\_RESET\_N] set\_false\_path -reset\_path -to [get\_ports GBEB\_PHY\_RESET\_N] set input delay -clock [get clocks GBEB\_RXC] -min 2 [get ports {GBEB\_RXD\*}]; #hold set input delay -clock [get clocks GBEB\_RXC] -max 4 [get ports {GBEB\_RXD\*}]; #setup set\_input\_delay -clock [get\_clocks GBEB\_RXC] -max 4 [get\_ports {GBEB\_RXDV}]; #setup set\_input\_delay -clock [get\_clocks GBEB\_RXC] -min 2 [get\_ports {GBEB\_RXER}]; #hold set\_input\_delay -clock [get\_clocks GBEB\_RXC] -max 4 [get\_ports {GBEB\_RXER}]; #setup set\_output\_delay -clock [get\_clocks GBEB\_GTXC] -min 2 [get\_ports {GBEB\_TXD\*}]; #hold set\_output\_delay -clock [get\_clocks GBEB\_GTXC] -max 4 [get\_ports {GBEB\_TXD\*}]; #setup set\_output\_delay -clock [get\_clocks GBEB\_GTXC] -min 2 [get\_ports {GBEB\_TXEN}]; #hold set\_output\_delay -clock [get\_clocks GBEB\_GTXC] -max 4 [get\_ports {GBEB\_TXEN}]; #setup set\_output\_delay -clock [get\_clocks GBEB\_GTXC] -min 2 [get\_ports {GBEB\_TXER}]; #hold set\_output\_delay -clock [get\_clocks GBEB\_GTXC] -max 4 [get\_ports {GBEB\_TXER}]; #setup set\_property IOB TRUE [get\_cells  ${zed\,bd\,i/hsr\,danh\,axi\,0/inst/u\,foqa/u\,dut/u\,hsr/u\,net\,B/u\,qmi/mii\,rxd\,int\,r\,q^*\}$ set\_property IOB TRUE [get\_cells {zed\_bd\_i/hsr\_danh\_axi\_0/inst/u\_fpga/u\_dut/u\_hsr/u\_net\_B/u\_gmii/gmii\_rxdv\_int\_reg}] set\_property IOB TRUE [get\_cells {zed\_bd\_i/hsr\_danh\_axi\_0/inst/u\_fpga/u\_dut/u\_hsr/u\_net\_B/u\_gmii/gmii\_rxer\_int\_reg}] set\_property IOB TRUE [get\_cells {zed\_bd\_i/hsr\_danh\_axi\_0/inst/u\_fpga/u\_dut/u\_hsr/u\_net\_B/u\_gmii/gmii\_txd\_reg\*}] set\_property IOB TRUE [get\_cells {zed\_bd\_i/hsr\_danh\_axi\_0/inst/u\_fpga/u\_dut/u\_hsr/u\_net\_B/u\_gmii/gmii\_txen\_reg}] set\_property IOB TRUE [get\_cells {zed\_bd\_i/hsr\_danh\_axi\_0/inst/u\_fpga/u\_dut/u\_hsr/u\_net\_B/u\_gmii/gmii\_txer\_reg}]

# <span id="page-19-0"></span>**Revision history**

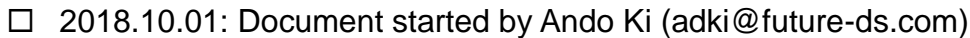

– End of document –